## **Adobe Photoshop 2021 (Version 22.4.3) Activation Code With Keygen (LifeTime) Activation Code For Windows 64 Bits {{ New! }} 2022**

Adobe Photoshop Express is a free online service that lets you make and publish online photo albums for your friends and family. It also has a range of other features, like the ability to import your social networking data, make beautiful collages, create funny animations, and more.

If you're not a Photoshop user, you'll need a free account to access Photoshop Express, so be sure to check the features page for more information. Installing Adobe Photoshop is easy and can be done in a few simple steps. First, go to Adobe's website and select the version of Photoshop that you want to install. Once you have the download, open the file and follow the on-screen instructions. Once the installation is complete, you need to crack Adobe Photoshop. To do this, you need to download a crack for the version of Photoshop you want to use. Once you have the crack, open the file and follow the instructions to apply the crack. After the crack is applied, you can start using Adobe Photoshop. Be sure to back up your files since cracking software can be risky. With these simple steps, you can install and crack Adobe Photoshop.

[Adobe Photoshop 2021 \(Version 22.4.3\)](http://raisengine.com/QWRvYmUgUGhvdG9zaG9wIDIwMjEgKFZlcnNpb24gMjIuNC4zKQQWR/steptococcus/acerb.manicured/ZG93bmxvYWR8UDY3T1ROaE5YeDhNVFkzTWpVNU1qVTNOSHg4TWpVNU1IeDhLRTBwSUZkdmNtUndjbVZ6Y3lCYldFMU1VbEJESUZZeUlGQkVSbDA.pharyngeal.fondle.prognosticator)

While Photoshop is a powerful and very capable product that does a great job of handling most editing tasks, there's not much it can't do. It's no wonder that it's one of the most recognized and popular photography editing programs around. Photoshop is the oldest and best established of the image editing program. It's no longer just a bunch of boys playing around with their toys – with the appropriate training, you can get into

serious Photoshop hugging. In this terrific series for beginners of all ages, longtime Ilford Editor Jim Daniell shows you the ropes, from imagery to finishing tweaks, while providing plenty of encouragement along the way. I would add Photoshop to the portfolio of any digital photography nut who wants to progress beyond the basics of Raw processing. Undiscovered worlds of new tools for photography and video editing – Photoshop is evolving beyond its beginnings as a no-brainer photo-manipulation tool to a powerful image-editing machine that's also a computer workstation. The more you learn, the more you'll want to learn. Photoshop is the powerhouse that nearly every professional photographer uses to retouch and enlarge images, make creative composites, or build professionalquality images from raw files. For more advanced image-making and printing, there's Photoshop CC. Photoshop buys you unlimited creative freedom. The camera moves, you don't. The easiest and most efficient way to get out a few decent photos from a chaotic event is to use the camera's exposure histogram to properly expose the photo from the start. Now, with camera features such as bracketing, Quick Control, and Spot AF, you can get more sou…

Read the full article:

How to Convert Photos Using Adobe Photoshop or Photoshop Element

## **Adobe Photoshop 2021 (Version 22.4.3) Licence Key With Product Key {{ New! }} 2022**

The idea of running software as complex as Photoshop directly in the browser would have been hard to imagine just a few years ago. However, by using various new web technologies, Adobe has now brought a public beta of Photoshop to the web. Over the last three years, Chrome has been working to empower web applications that want to push the boundaries of what's possible in the browser. One such web application has been Photoshop. The idea of running software as complex as Photoshop directly in the browser would have been hard to imagine just a few years ago. However, by using various new web technologies, Adobe has now brought a public beta of Photoshop to the web. Browser-based Photoshop in the works for years, now program can be run directly in browser https://blog.adobe.com/blog/photoshop-camera-a-step-towards-creative-ph otography-in-a-world-with-no-pipelines/ Adobe updates Photoshop Camera with new features and improvements Chrome has been improving its ability to work with web apps every year, following the development timeline for the Chrome team, and now we're ready to bring Photoshop Camera to users, and we know this is going to be a huge step up for people. To make that possible, we've been working on it for more than a year now, and we are excited to now start releasing it to a broader audience. As you'll see below, Lightroom vs Photoshop is less a question

of which is best but more a question of what you want to do. They have different purposes and for many photographers and editors it's not a question fo either or – they use both but at different stages of their editing process. e3d0a04c9c

## **Adobe Photoshop 2021 (Version 22.4.3) With Full Keygen For Windows x32/64 {{ updAte }} 2022**

Breakdowns and disease. Safety tips. Pregnancy issues. And, as essential as Pinterest is to women's boards, it's not the only online destination for all types of advice. So, head to Time for some helpful tips from the website. And, there's an easy way to get started: just click on the giant 'Get started now' button. And, you're set to go. I mean, you're on your way to better health! Photoshop is the most powerful of the photo editing applications available. It is used by many professional artists for both print and digital work. It caters to photographers, web designers, graphic artists, and hobbyists. Photoshop primarily changes digital images from platforms into digital formats, as well as making them from digital formats into platforms. It can be used alone, or to complement design tools like Illustrator or InDesign. Photoshop features:

- Migration techniques that make the pixel perfect between the different imaging formats, hardware, and operating systems
- Presets that can be used for almost any kind of image editing
- Masks which can be used to make editing and transferring of components easier
- Skeletonization of masks, which can add an artistic effect for background
- Manipulation of colors, levels, curves, masks and adjustments as well as the ability to crop, remove red eye, change brightness, contrast and other features
- A wide array of filters and effects to transform your images into something more impressive
- A huge number of artistic and design tools that you can use to customize the layers
- Advanced selection, mask, and clone tools to add new features and interactivity to the image
- Raster and vector tools that allow you to create everything from logos to 3D models
- A wide range of content-aware tools to correct mistakes and merge layers or trim off extra portions of your image
- The ability to add and remove effects without having to rework the layers in the image

photoshop download 7.0 download how to download image in photoshop download download adobe photoshop cs6 adobe photoshop cs3 dds plugin download adobe photoshop 2020 dds plugin download adobe photoshop cs5 dds plugin download photoshop 7.0 dds plugin download dds plugin for photoshop cs6 free download download nvidia dds plugin for photoshop download plugin dds photoshop 2020

Photoshop CC is the latest version of the Adobe Photoshop family and comes with one great advantage, it has its own cloud storage service. This makes your editing fast and easy as you can directly log in to your Photos and CC account and save your working in the cloud directly or export them to other applications. You can even use multiple computers on the go. With Photoshop Flex, you can publish your media to the web without photography or design knowledge. It is currently available for all the popular platforms, including Windows, Mac, Linux, and mobile (iOS & Android). Current users of Photoshop versions earlier than CS5 can use Photoshop Flex to easily migrate to the latest version. There are many features within the website which are designed for the web. You can create web profiles, choose the color picker, and other tools to make your website or web media stand out. These are the features that can be used before publishing your content onto the web. The recent version of the software is designed for people who want to create a web page for their business. It is easy to use any thing you like on Photoshop. They have different options to bring some creativity to your content. You can add some cool effects, colors, and documents and save it under your Photoshop account. Image > Adjust Lighting: Most people prefer this option if you want to create images from a certain style or create a mood for you inside Photoshop. You can change the brightness, contrast, and contrast of the images easily. So, you can turn the image dark or light just as you want. You can also adjust the color of the lighting inside the images. This option can be found at the top of the window. It is designed to edit the focus of your image. So, it can create the right or wrong depth and lighting to the image you want to make. You can change the focus while having those images in the background.

**Custom Use** -> Many other services such as Ulead Media Studio, After Effects and Movavi Video Editor are built upon Photoshop. With the help of this software, you can use it to edit almost anything, from a.psd file to a mobile app or 3D model. When you download Photoshop and open it, the first thing that you will notice is the different tools. The tools you will use will vary depending on how you want to edit a design, a photo, or modeling your own 3D object. At the end of this post we have been equipped with the best of the Photoshop tools, and this list is not only specific to the features of this software but the how to use these tools to your advantage and in the most productive ways possible. Adobe Photoshop Features Modeling an object: Begin with the Eraser Tool, which can be used to remove areas in your photographs by simply going over them. You can also paste the Eraser tool onto a 3D modeling program, and then use a modifier such as Shape Layers or an obstacle detector to create complex models. Textures and brushes: Using the Brush tool, you can select any screenshot you see on the web or in an image editor and use that to improve the look and feel of your photos. Try using the Paintbrush mode in Photoshop by selecting the Paintbrush option on the brush selection box. You can also change the color of your photo by selecting the Adjustment Brush tool, and then click on a color in

your photo using the eyedropper tool. Red Eye Removal: This is one of the most useful Photoshop tools. You basically select a color within your photo, click the Eye Dropper Tool and click on the areas under your eyes to remove the red color. In the Option bar, select High Contrast Details Merge Region by default.

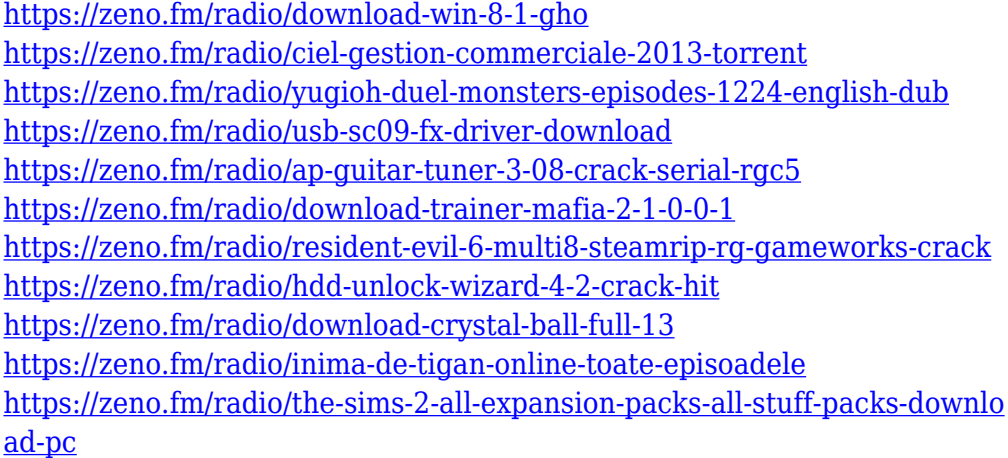

Photoshop effectively connects all professional tools into one comprehensive solution. But even Photoshop isn't perfect. New features and enhancements are still needed to make the software even more helpful. For this reason we've developed a list of Interactive Photoshop, which will help you improve editing and editing techniques. The 10 features you need to know about are here to ensure a more efficient and successful editing process. Keeping in mind the fact that the earth is round, we've compiled a list of Interactive Photoshop, which will help you improve editing and editing techniques. The 10 features you need to know about are here to ensure a more efficient and successful editing process. to be a big brother of dcp-s1800 printer, dcp-s2700 printer and dcp-s2500 printer which are sold out fast. so, we have to do fast! the edition are only available for a little while. but price are still affordable. Brother DCP-S1800 is a big brother of dcp-s1800 printer, dcp-s2700 printer and dcps2500 printer which are sold fast. so, we have to do fast! the edition are available for a little bit. but price are still affordable. From the beginnings of digital imaging and the birth of 'desktop publishing,' Adobe has been at the forefront of creating new ways to interact and manipulate images in a product spanning tools, apps, and a creative cloud. Founded in 1982, Adobe (Nasdaq:ADBE) is the world's largest creator of software used by millions of people to create beautiful images, designs, videos and content for their work & projects. For more information visit www.adobe.com.

When you open a blank image in Acordion mode, the timeline lets you add, move, and edit individual layers. Though it's not the most intuitive interface, it works well enough for most purposes and can help you reveal layers that you've previously hidden (by turning layers visible). Finally,

you can use the Adjustment panel to modify colors and layers as if you had a giant light box with a box of colored filters at your fingertips. Photos, especially those you've shot on mobile devices, may contain far too much unwanted information. You can remove it using the Rocks tool, which crops out extra bits and pieces from the edges, and the Healing tool, which identifies and repairs damaged areas. Today, Adobe Photoshop CC is the most popular and best software in the software industry. If you haven't yet thought about which one you should get, then you need to check the Adobe CS6 Features. **CS6 Features: Photoshop** will surely help you spend less time and get more work done. The basic and simple version of Photoshop may not have all the features. But if you are a beginner, then you can buy with lowest cost. If you want to have a nice, simple way of uploading to the internet, you may need a program that has the basic features. A small startup's budget may not allow them to purchase new versions of Photoshop. Adobe Photoshop is the SASS and MASS of its kind. It is one of the most essential editing tool for photo and video editing. Beyond having an intuitive interface with multiple highquality tools, it provides a great number of powerful features that are easy to use in real time. Photoshop provides cameras with Automatic exposure, remove out of focus and unwanted objects, crop facial features or even remove people from a picture.